#### **possible bug - opennebula 3.4 - WSS - User-based configuration**

05/04/2012 04:36 PM - João Pagaime

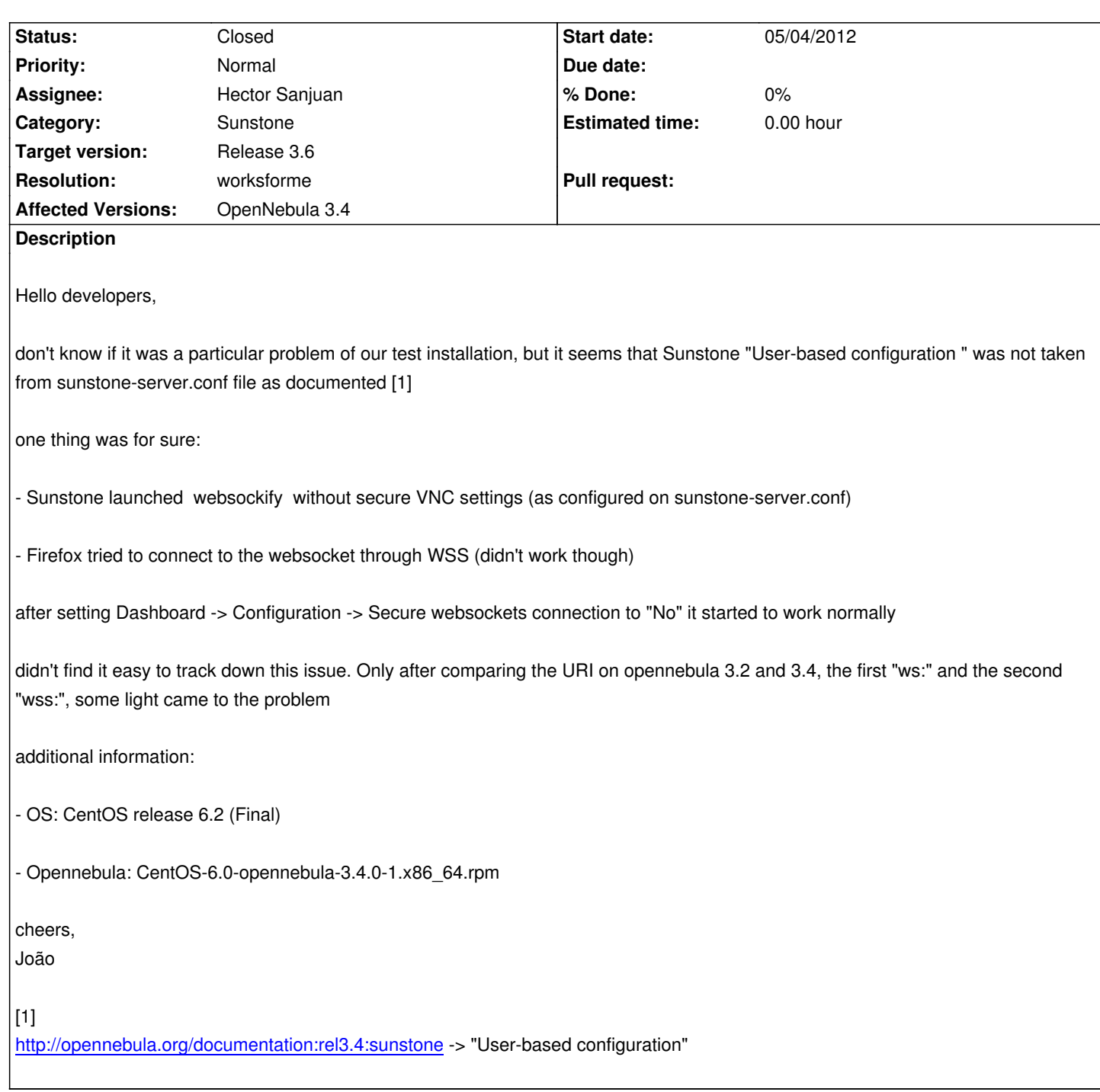

### **History**

# **[#1 - 05/07/2012 09:29 AM - Hector Sanjuan](http://opennebula.org/documentation:rel3.4:sunstone)**

*- Category set to Sunstone*

*- Assignee set to Hector Sanjuan*

Hello,

can you paste or attach your sunstone-server.conf?

#### **#2 - 06/27/2012 10:00 AM - Ruben S. Montero**

*- Target version set to Release 3.6*

## **#3 - 06/27/2012 04:01 PM - Ruben S. Montero**

*- Status changed from New to Assigned*

#### **#4 - 07/06/2012 11:14 AM - Hector Sanjuan**

*- Resolution set to worksforme*

I have tried and seems to work for me.

If the WSS=yes|no is in user template then this value is used. Otherwise the configuration value is used. Maybe the user had it wrongly set?

## **#5 - 07/06/2012 11:31 AM - Ruben S. Montero**

*- Status changed from Assigned to Closed*